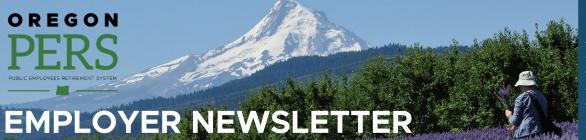

## May 2019

- 390 employers receive "Gold Star" thank you cards
- 2019 Employer Satisfaction Survey
- Employer Rate Relief Programs/Legislative Updates
- 2018 Member Annual Statements: Coming soon
- How to review and correct posted employees' dates of birth
- Member education and retirement planning sessions

### 2019 Employer Satisfaction Survey

Thank you for sharing your feedback in PERS' annual <u>Employer Satisfaction Survey</u>. Your feedback will help improve the services we provide.

Please take 10 minutes to provide us with your valuable feedback.

Any staff member in your agency who interacts with PERS is encouraged to complete this survey. This includes payroll and human resources staff who submit employee data to PERS through EDX, as well as other financial and administrative officials who interact with PERS in any capacity.

There is no limit to the number of staff members from any given agency who can take the survey, and we appreciate all participation.

The survey is available online and will be live through Friday, May 31, 2019.

Thank you for your feedback and suggestions.

Note: PERS will send reminder emails about the survey via GovDelivery throughout the month of May.

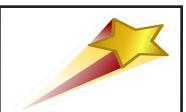

In April 2019, PERS sent 2018 "Gold Star" thank you cards to 390 employers. These employers received a "Gold Star" for submitting 100 percent of their 2018 regular reports on or before their due dates. PERS greatly appreciates this huge accomplishment. Thank you.

## **Employer Rate Relief Programs/Legislative Updates**

The Oregon Legislative Assembly continues discussions around the implementation of Senate Bill 1566 and other employer rate relief programs. As a reminder, PERS cannot speculate on whether any particular bill will be approved by the Legislature and governor.

PERS will update our <u>Employer Rate Relief Programs</u> page if or when any new information is available. As a reminder, rules surrounding specific programs, including the Employer Incentive Fund (which would provide up to a 25-percent match of a qualifying UAL lump-sum payment), are not yet final.

Employers should not make budget decisions anticipating any matching funding. Employers can use PERS' <u>Employer Rate Projection Tool</u> to determine the potential impact of establishing a new side account. The tool allows employers to estimate their own potential employer contribution rates and amounts for planning purposes over the next several biennia.

## 2018 Member Annual Statements: Coming soon

Member Annual Statements for calendar year 2018 are scheduled to be mailed by the end of May 2019. PERS is using member addresses on file as of mid-March 2019 to mail the statements.

Informational articles for members were included in the <u>Tier One/Tier Two</u> and <u>OPSRP</u> April 2019 *Perspectives* newsletters, and FAQs and other resources will be added to the <u>Member homepage</u> once statements are mailed.

Because of Individual Account Program (IAP) investment strategy changes in 2018, all statements will include a <u>special insert</u> printed on green paper to summarize some of the key changes.

Beginning in 2018, IAP accounts shifted from a one-size-fits-all investment format to customized, age-based <u>IAP Target-Date Funds</u> designed by the Oregon Investment Council for Oregon public employees.

Since IAP investments are now based on a member's date of birth, it is critically important for members to **make sure their** date of birth is correct to ensure they receive the right investment returns. Members who are actively employed will need to contact their employers to correct personal information.

# PERS EMPLOYER NEWSLETTER MAY 2019

| BIRTH YEAR            | IAP TDF                    |
|-----------------------|----------------------------|
| In 1952 or before     | Retirement Allocation Fund |
| Between 1953 and 1957 | 2020                       |
| Between 1958 and 1962 | 2025                       |
| Between 1963 and 1967 | 2030                       |
| Between 1968 and 1972 | 2035                       |
| Between 1973 and 1977 | 2040                       |
| Between 1978 and 1982 | 2045                       |
| Between 1983 and 1987 | 2050                       |
| Between 1988 and 1992 | 2055                       |
| In 1993 or after      | 2060                       |

All members are invested in an IAP TDF based on the year they were born and an assumed retirement age of 65. If you are in a different birth year range than your co-worker, you will have different investment returns.

### How to review and correct posted employees' dates of birth

You can view your employees' current dates of birth on file by going to View Employee Info in the Site Navigation of any EDX page. You can enter a last name, SSN, or PERS ID to access individual employee data. The date of birth can be confirmed on the Employee Employment History Details page.

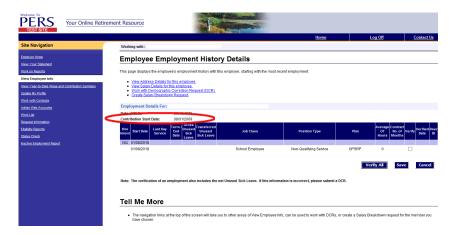

If any information is incorrect, please submit a demographic correction request (DCR) to update employees' information.

Start by going to Work List under Site Navigation from any EDX page. Click Create Demographic Correction Request (DCR).

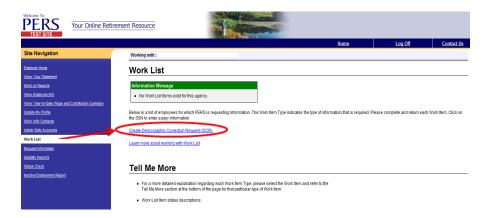

## PERS EMPLOYER NEWSLETTER MAY 2019

Enter the employee's SSN or PERS ID.

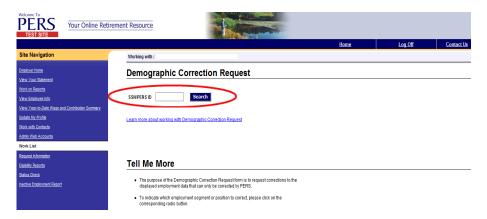

In the comments box, enter the correct date of birth and the documentation used to confirm that date. When all comments have been entered, click Save. This will route the data back to your ESC Account Team Representative who will update the member's account with the corrected date of birth. When all changes have been made, you will receive an EDX email message stating your DCR is complete.

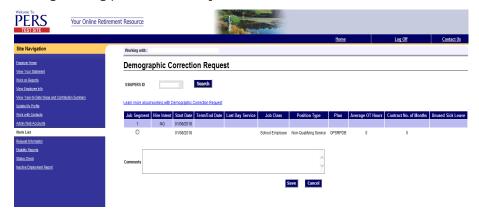

If you have 10 or more birth date corrections to make or have any other questions, please contact <a href="mailto:Employer.Support@pers.state.or.us">Employer.Support@pers.state.or.us</a> for further assistance.

## Member education and retirement planning sessions

PERS offers a number of opportunities to help PERS-covered employees understand their PERS retirement benefits, including free education sessions throughout the state for members in all stages of their careers. PERS also offers help reviewing retirement forms when it is time to retire.

Please share the following information about our education and retirement planning sessions with your staff.

We offer sessions on the following topics:

#### **Retirement Readiness**

This session is for Tier One and Tier Two members within three years of retirement.

#### **Introduction to PERS Retirement**

This session is for Tier One and Tier Two members more than three years from retirement.

# PERS EMPLOYER NEWSLETTER MAY 2019

#### All About OPSRP (Oregon Public Service Retirement Plan)

This session is for OPSRP members (hired after August 28, 2003) at any stage of their career.

Each of these sessions provide valuable retirement planning information. We hope staff will register and take advantage of one of these educational opportunities.

Staff can register for a session by going to the following link:

#### https://www.oregon.gov/pers/MEM/Pages/index.aspx

Once there, click on "Education Sessions" under either the <u>Tier One/Tier Two</u> or the <u>OPSRP</u> headings. Class size is limited, so registration is required.

#### Retirement Application Assistance Sessions (RAAS)

PERS also offers individual appointments with a PERS staff member where retiring members can have their PERS retirement paperwork reviewed for accuracy and completeness within the 90 days before their PERS retirement date. Members can also have their paperwork notarized during the session at no cost. These appointments are called Retirement Application Assistance Sessions (RAAS).

Registration can be found through this link:

#### http://www.oregon.gov/pers/MEM/Pages/RAAS/Retirement-Application-Assistance-Sessions.aspx

PERS will be conducting retirement education sessions and RAAS in the following cities in May, June, and July:

- Bend
- Coos Bay
- Corvallis
- Eugene
- Gresham
- Hillsboro
- La Grande
- Madras

- Ontario
- Oregon City
- Pendleton
- Roseburg
- Salem
- The Dalles
- Tigard

Need help registering for a session? Call and speak with a PERS staff member: Toll-free 888-320-7377, Monday-Friday, 8:30 a.m. to 5 p.m.